## **Pre-process data before import**

The example is simplified, without handling of errors for events like file open or write.

```
bootstrap.php
```

```
<?php
// initialize Magento environment
try {
// if you move this file, adjust bootstrap.php path
     require __DIR__ . '/../../../../../app/bootstrap.php';
} catch (\Exception $e) {
     echo <<<HTML
{$e->getMessage()}
\langlediv>HTML;
    exit(1);}
$params = $ SERNER;$params[\Magento\Store\Model\StoreManager::PARAM_RUN_CODE] = 'admin';
// change this to appropriate store if needed.
$params[\Magento\Store\Model\Store::CUSTOM_ENTRY_POINT_PARAM] = true;
$bootstrap = \Magento\Framework\App\Bootstrap::create(BP, $params); //
bootstrap
/** @var \Magento\Framework\App\Http $app */
$app = $bootstrap->createApplication('Magento\Framework\App\Http');
// configure environment
$om = $bootstrap->getObjectManager();
$areaList = $om->get('Magento\Framework\App\AreaList');
$areaCode = $areaList->getCodeByFrontName('admin');
/** @var \Magento\Framework\App\State $state */
$state = $om->get('Magento\Framework\App\State');
$state->setAreaCode($areaCode);
/** @var \Magento\Framework\ObjectManager\ConfigLoaderInterface
$configLoader */
$configLoader =
$om->get('Magento\Framework\ObjectManager\ConfigLoaderInterface');
$om->configure($configLoader->load($areaCode));
// end initialize Magento environment
```
## [urapidflow.php](https://unirgy.com/wiki/_export/code/urapidflow/v3/data_preprocess?codeblock=1)

**<?php** *// load Magento libraries*

```
include DIR . '/bootstrap.php';
// open original file for reading
@fopen('var/urapidflow/import/source file.csv', 'r');if(!$fs){
   echo 'Source file not found', PHP EOL;
     return;
}
// open file to be imported for writing
$fd = @fopen('var/urapidflow/import/products.csv', 'w');
if (!$fd) {
    echo 'Destination file not found', PHP EOL;
     return;
}
// retrieve column names
$fieldColumns = fgetssv($fs);
$first = true;// iterate through file
while (\frac{5}{5}r = \frac{f}{6}gtcsv(\frac{5}{5}f) ) {
     // get a row as associated array
    $row = array combine ($fieldColumns, $r); // perform your data modifications here
     // change existing columns
    $row['price'] *= 1.2; // or add new columns,
     // make sure that the new columns are always available
     // and order of columns is always the same
     $row['new_attribute'] = 'Static value';
     // output header
    if (\frac{1}{2} if \frac{1}{2}fputcsv($fd, array keys($row));
        $first = false; }
     // write the product row
     fputcsv($fd, $row);
}
// close files
fclose($fd);
fclose($fs);
// run the profile, which should be associated with final import file
$om->get('\Unirgy\RapidFlow\Helper\Data')->run('Your Import Profile');
```
From: <https://unirgy.com/wiki/> - **UnirgyWiki**

Permanent link: **[https://unirgy.com/wiki/urapidflow/v3/data\\_preprocess](https://unirgy.com/wiki/urapidflow/v3/data_preprocess)**

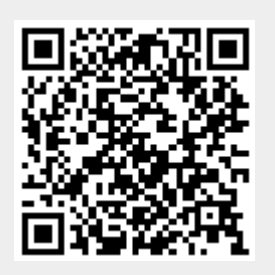

Last update: **2017/05/19 19:08**